# **Vendor Information**

#### **Usage**

This documentation was customized for department users only for inquiry purposes only. The Purchasing Department is responsible for maintaining the vendor database. Once vendor contact information is entered by Purchasing, department users can inquire on basic vendor information such as name, address, location, contacts, phone information, etc.

If you are looking for Vendor Form 204 Status, use the query titled "Vendor Lookup by Name".

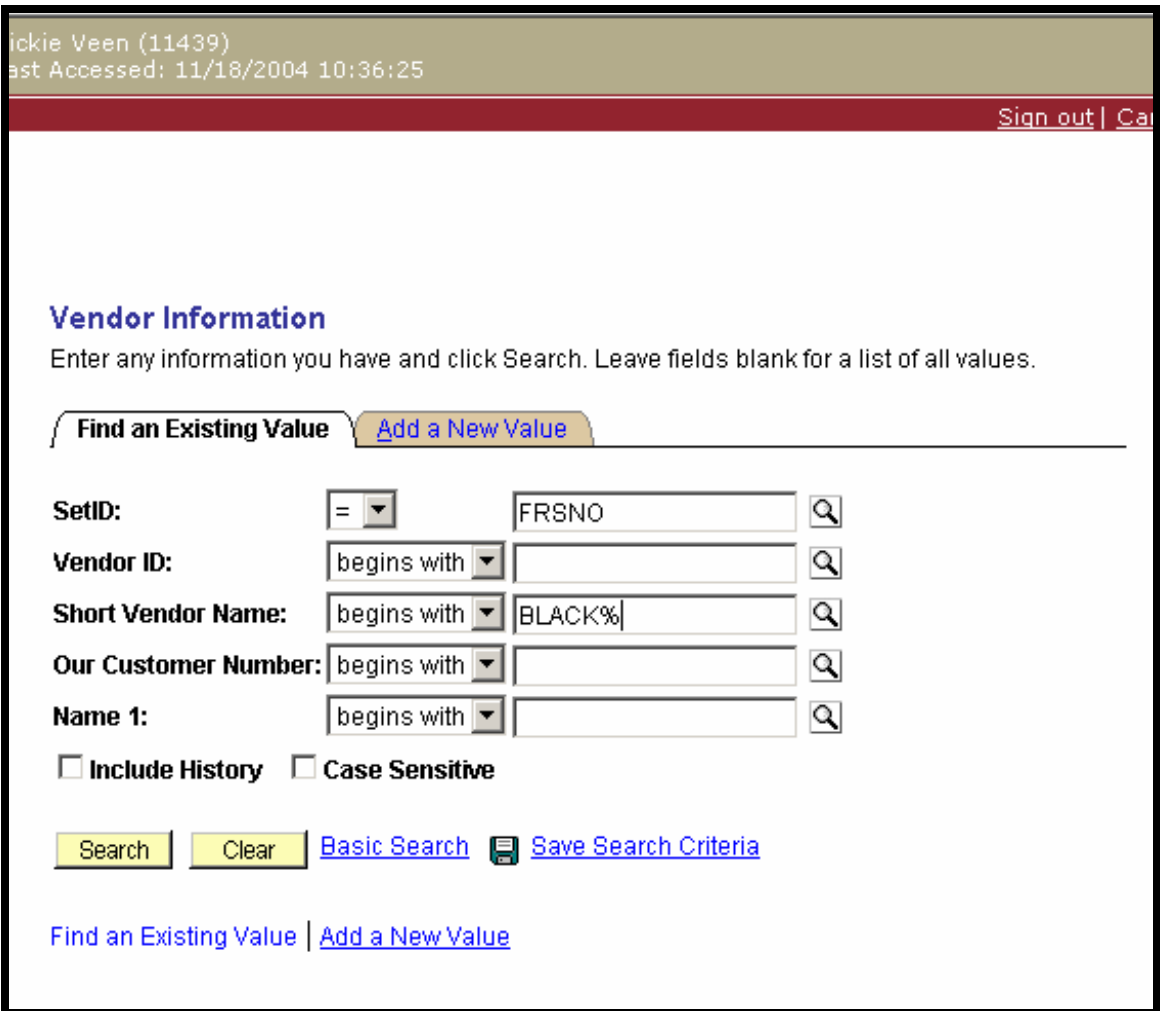

## **Steps**

- 1. Search criteria include SetID, Vendor ID, Short Vendor Name, Our Customer Number, and Name 1. The SetID is "FRSNO" and is a required field.
- 2. Enter a partial name in Short Vendor Name followed by a "%". For example, if you are searching for "Blackwells" then key in "Black%".
- 3. Click Search and the Search Results will display.

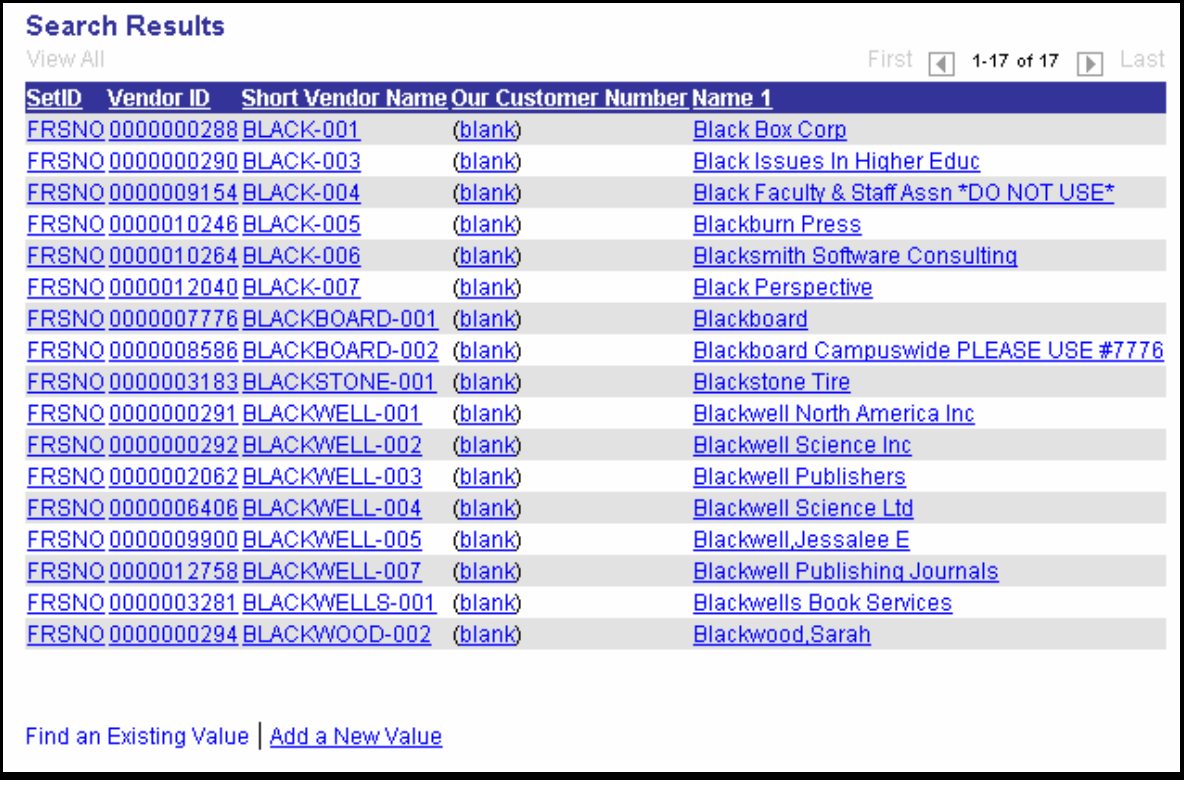

4. Click on your vendor and the Identifying Information page will display.

Use this page to see overall vendor information, such as the vendor name, vendor classification, and vendor relationships.

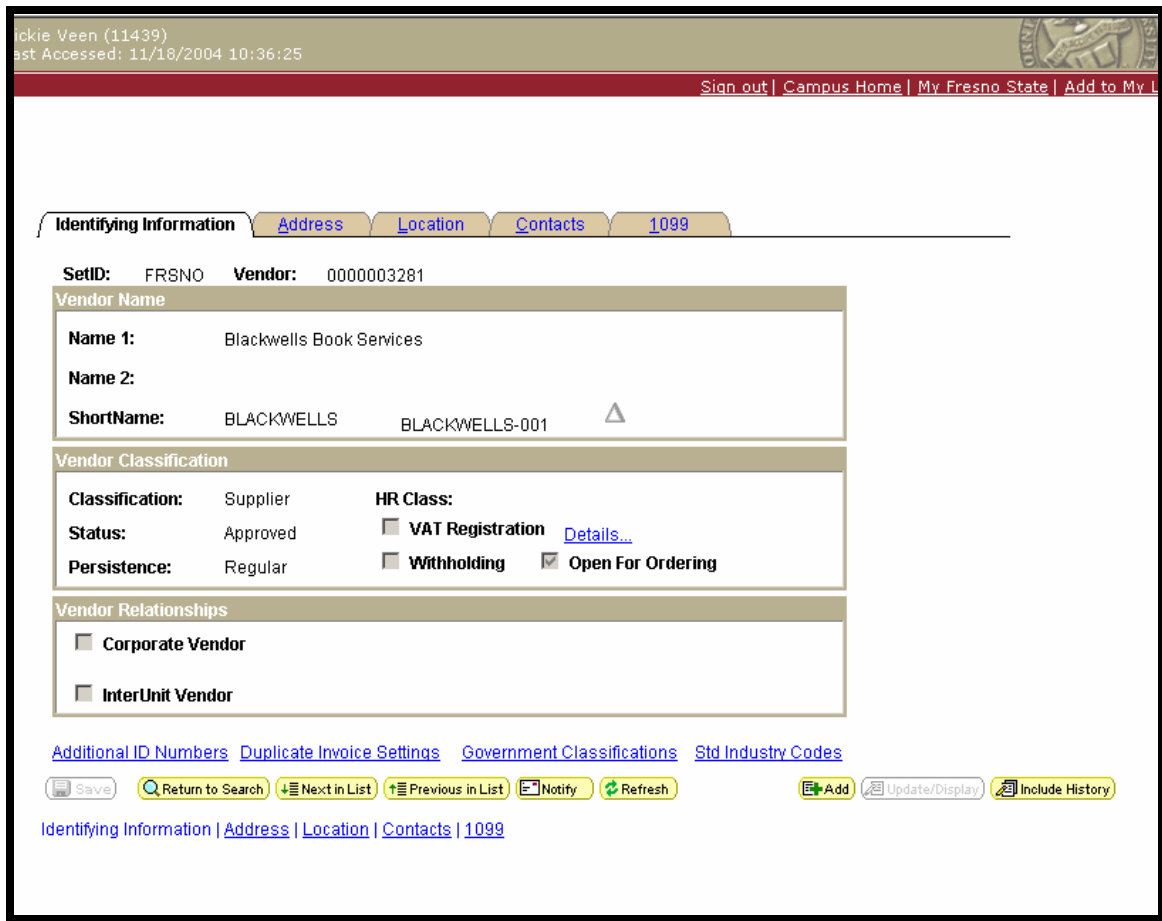

#### **Identifying Information Links Defined**

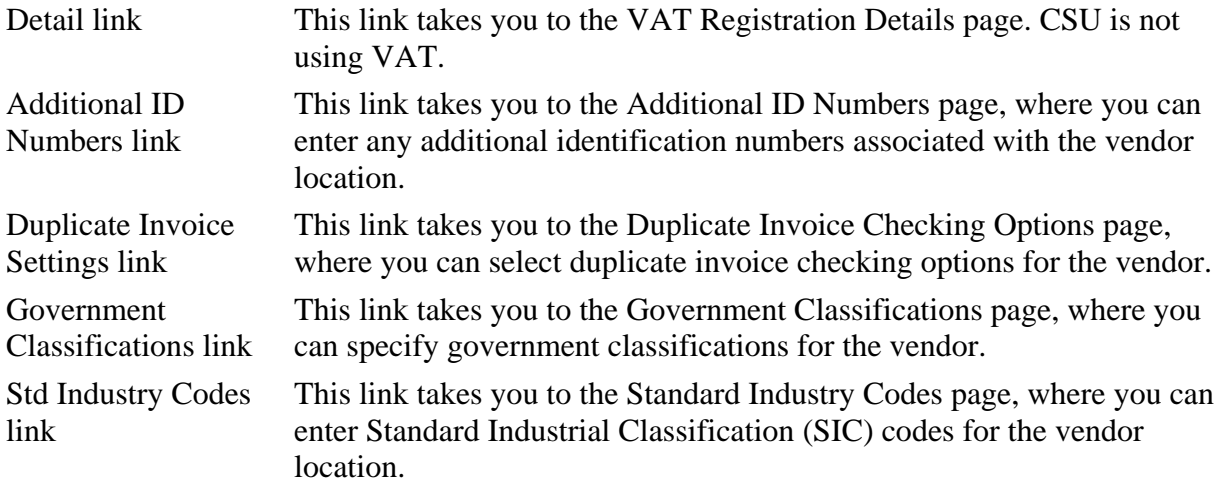

Click on View All to see all address for this vendor – ordering, pricing, invoicing, returning, and remitting.

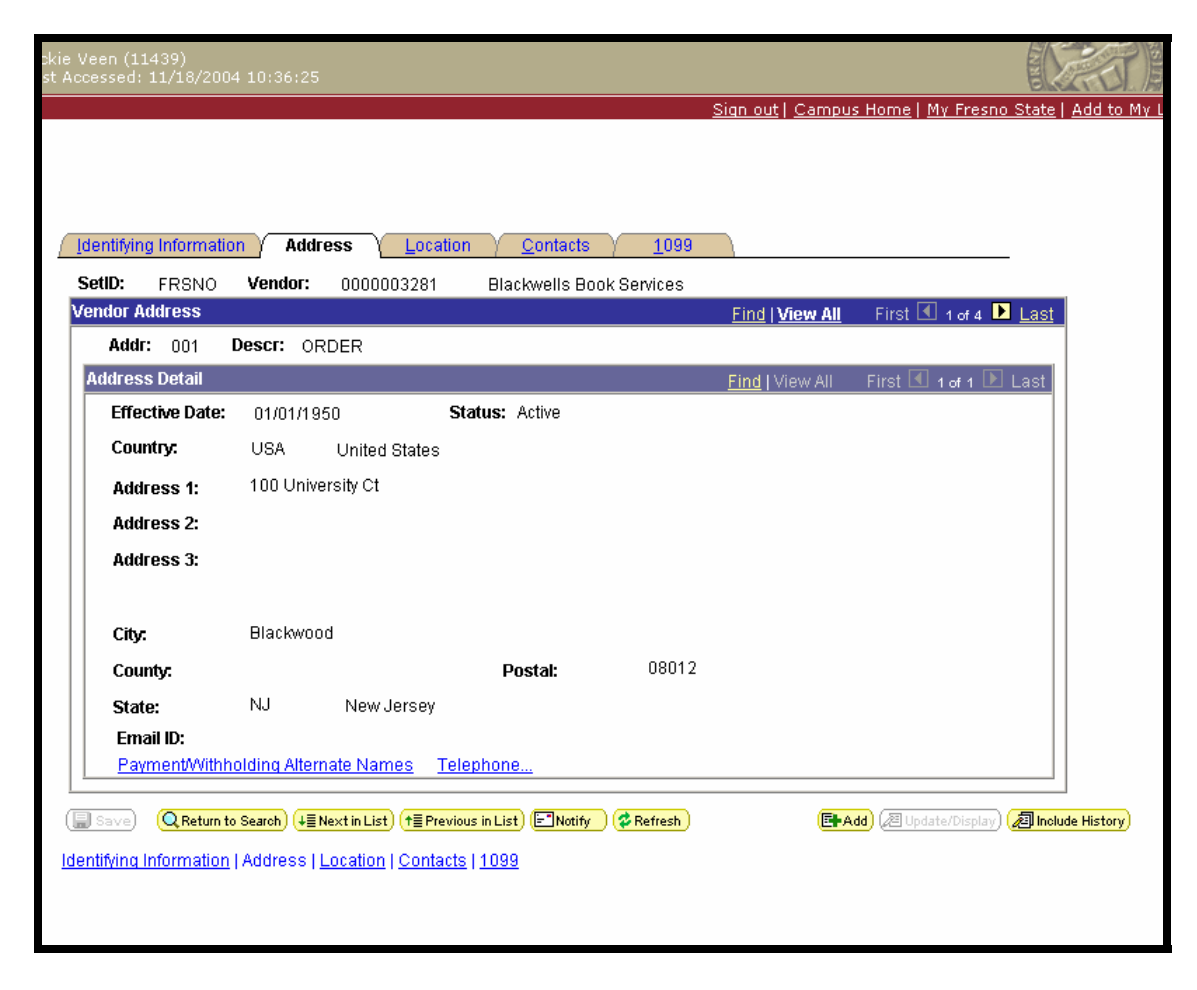

#### **Address Links Defined**

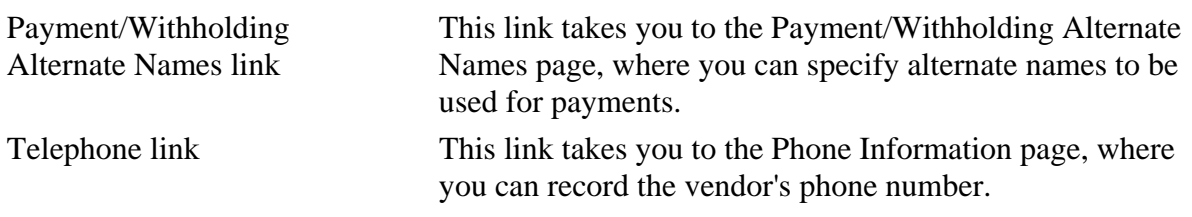

Click on View All to see allocations for this vendor – pricing, ordering, invoicing, remitting, and returning. A location not only references a physical address, but it defines functional business handling requirements for the vendor. A vendor's address and location should not be confused; they are different concepts. An address is the physical address of the business. A location is a specific entity with its own way of doing business. If the vendor has only one set of rules for the entire company, only one location is required. Multiple locations can be entered for those vendors that have different procurement rules for different portions of their businesses.

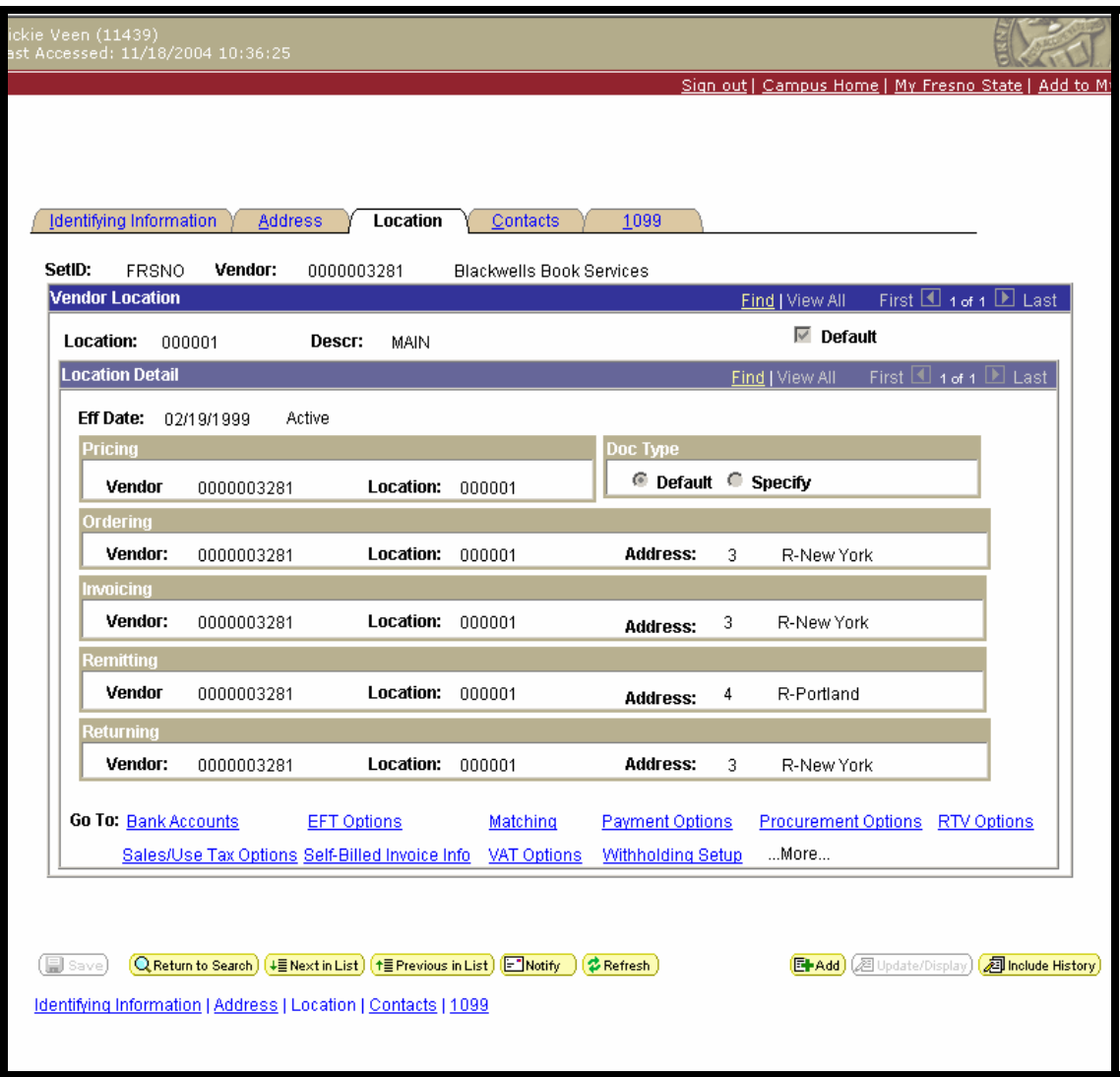

## **Location Links Defined**

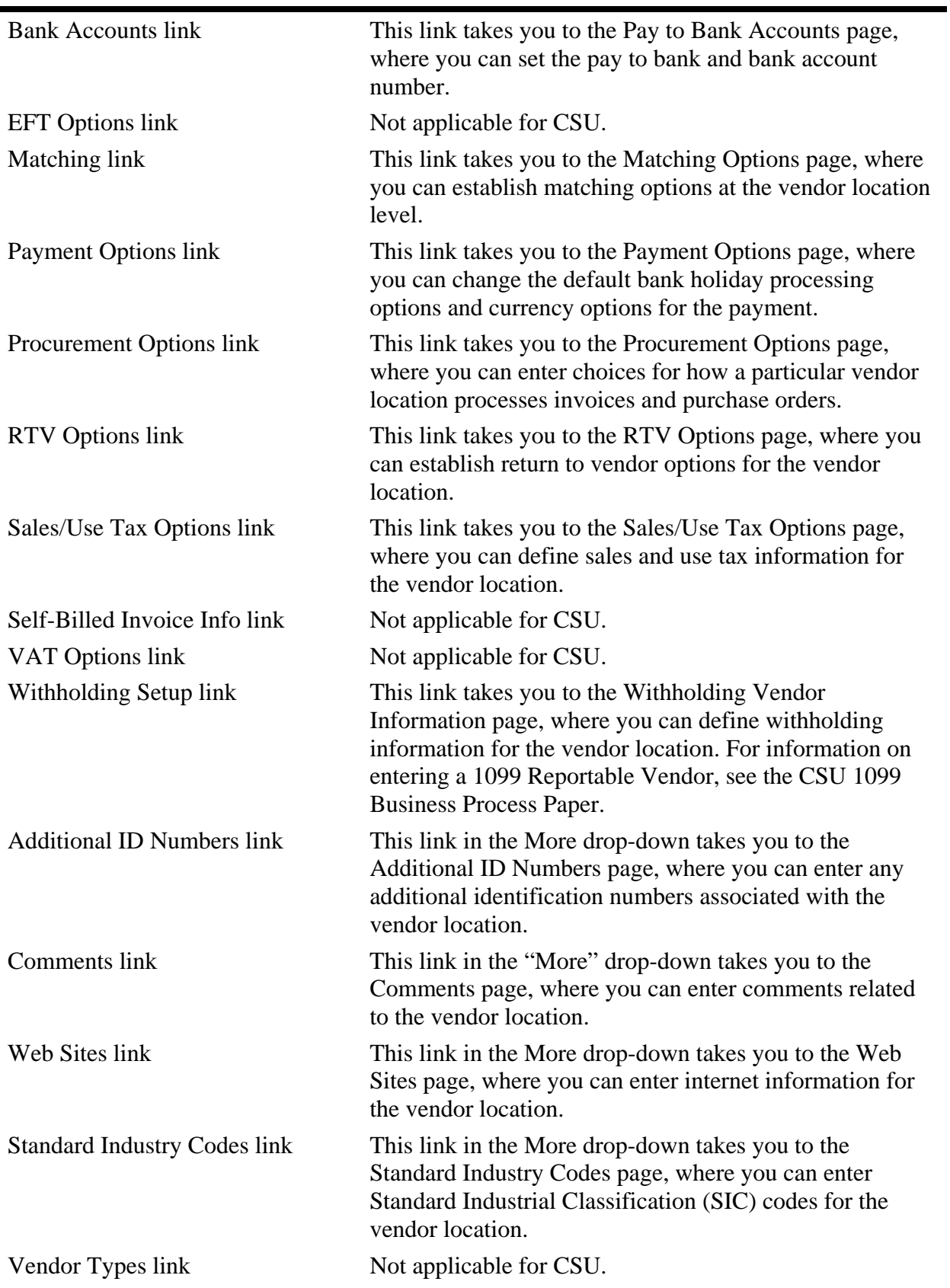

Click on View All to see contact information for this vendor – name, address, title, e-mail address, and phone numbers.

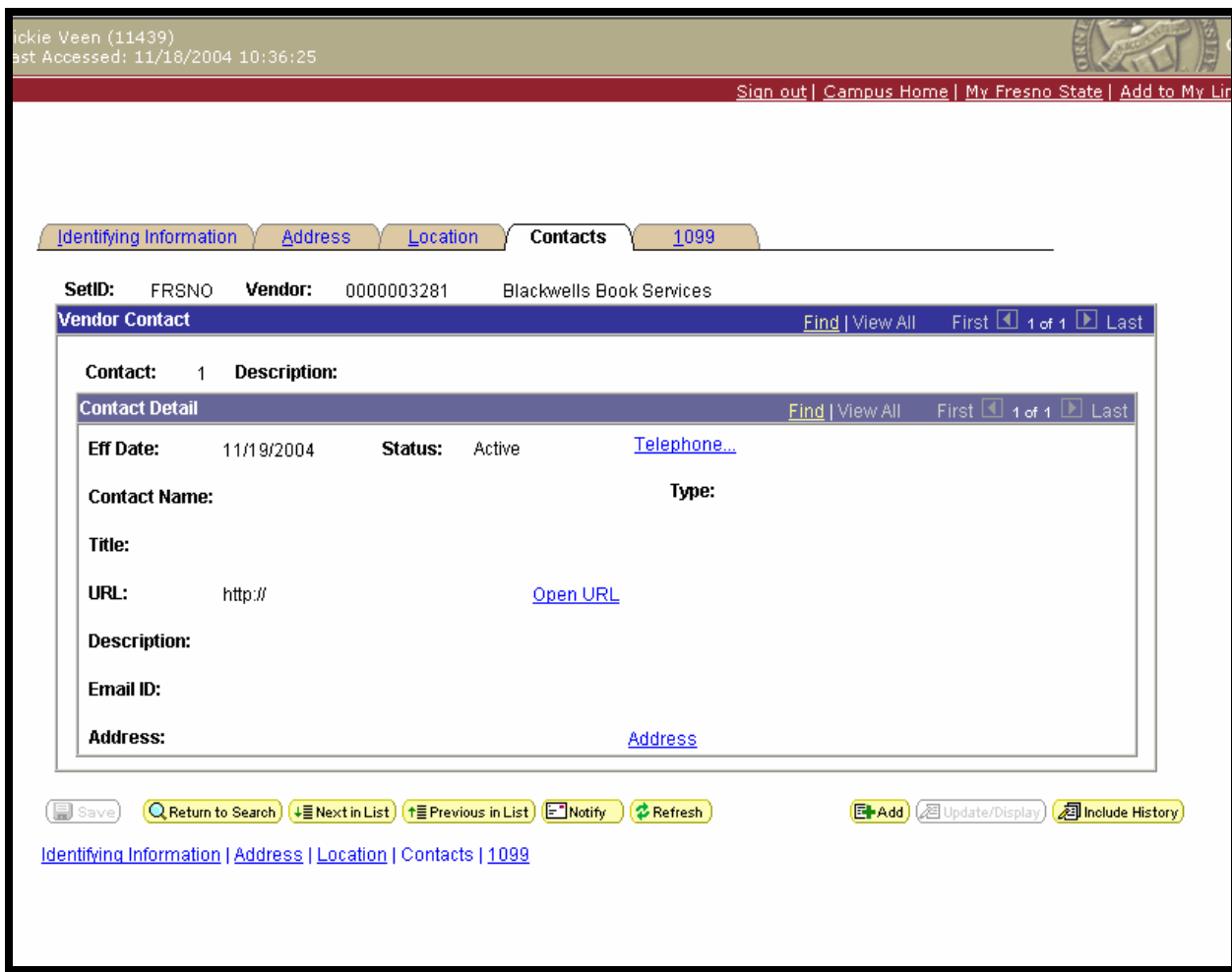

#### **Contacts Links Defined**

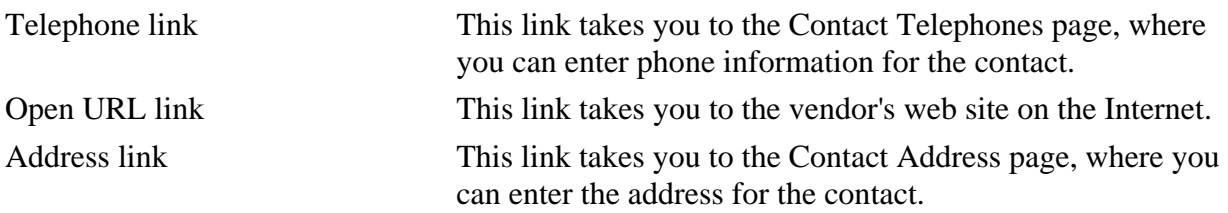

## **Usage - Optional**

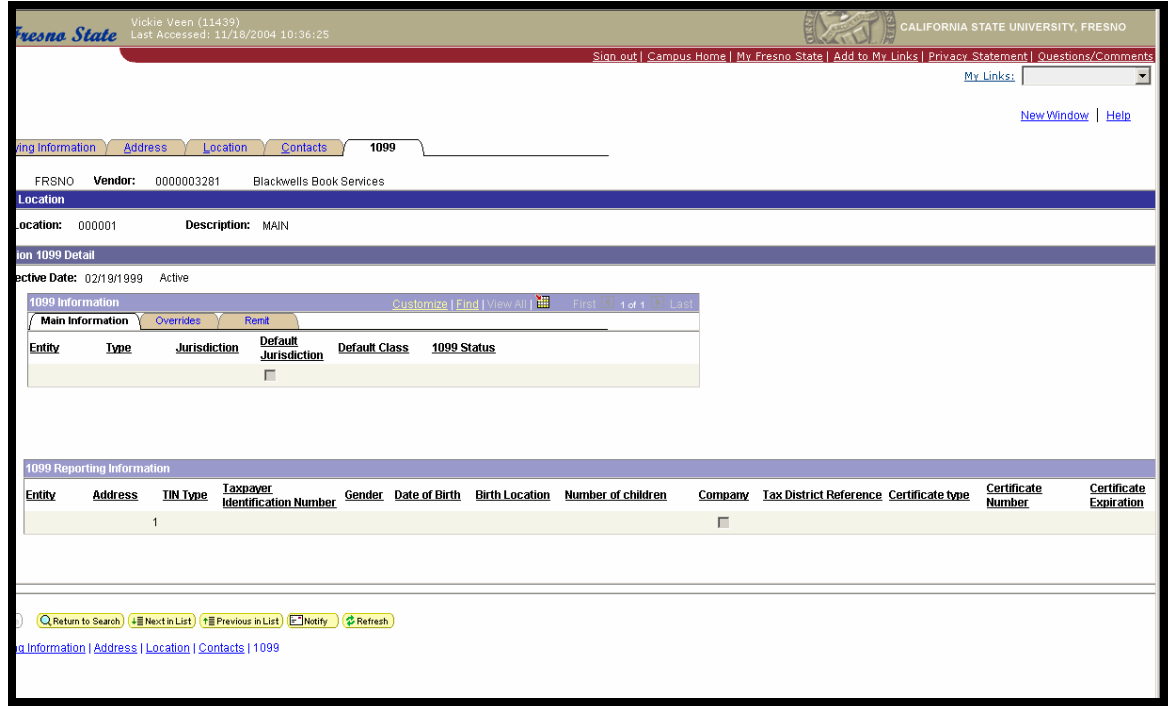